## SAP ABAP table V TD061 {Generated Table for View}

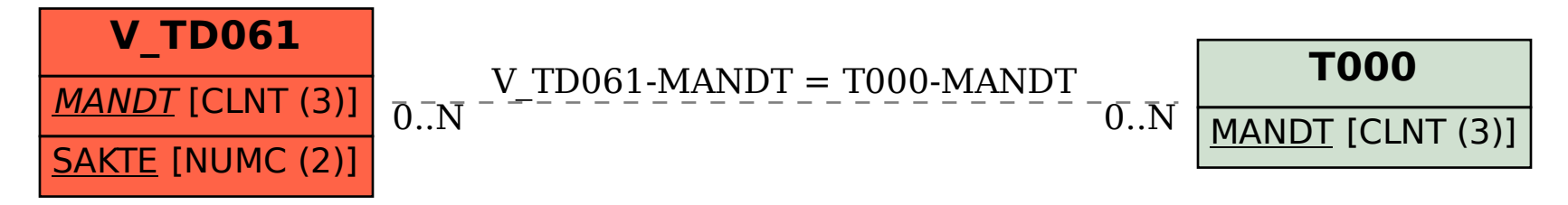